#### **Instytut Nauk Technicznych**

## **Opis modułu kształcenia**

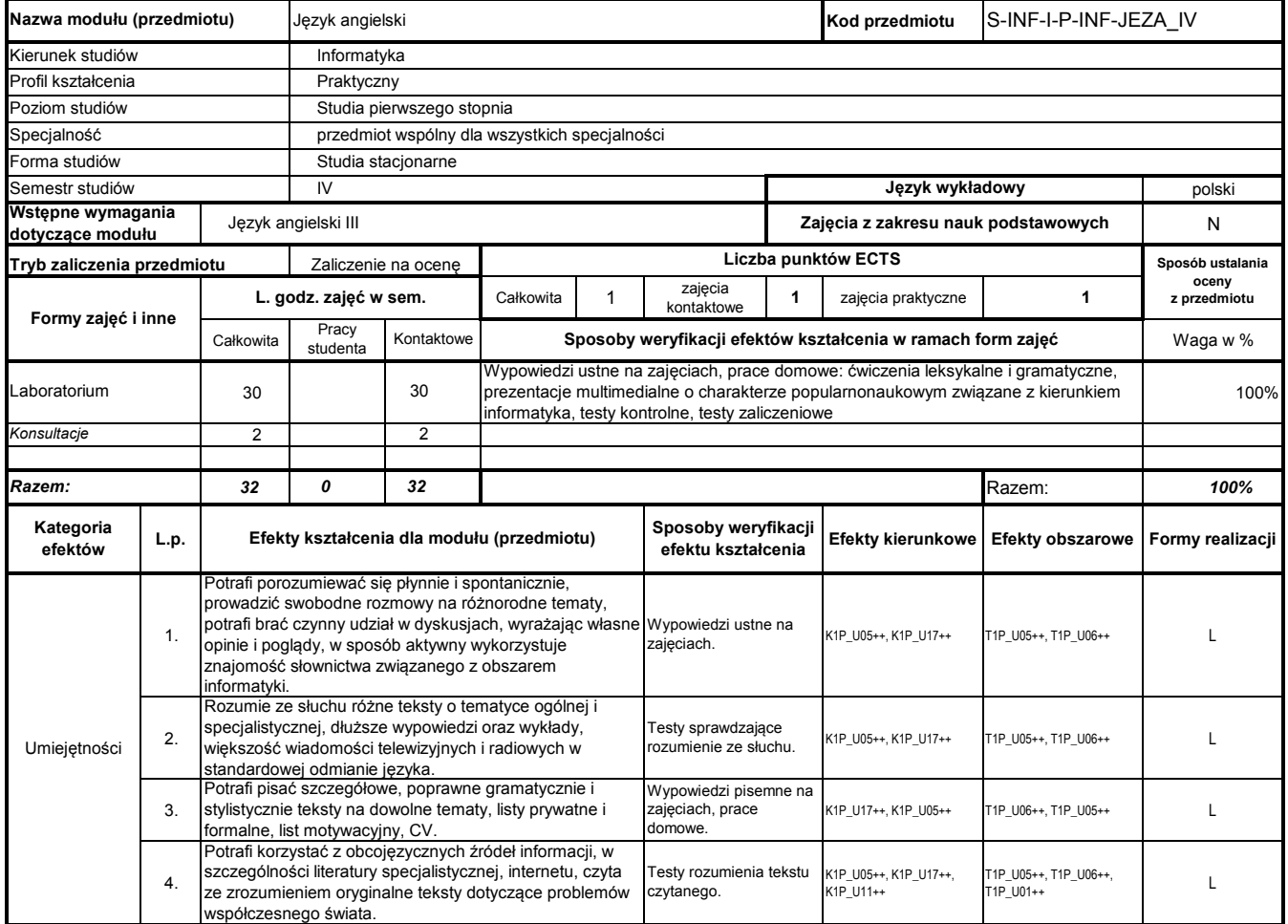

## **Prowadzący**

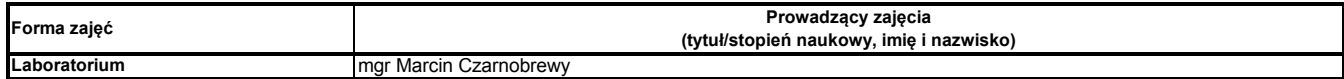

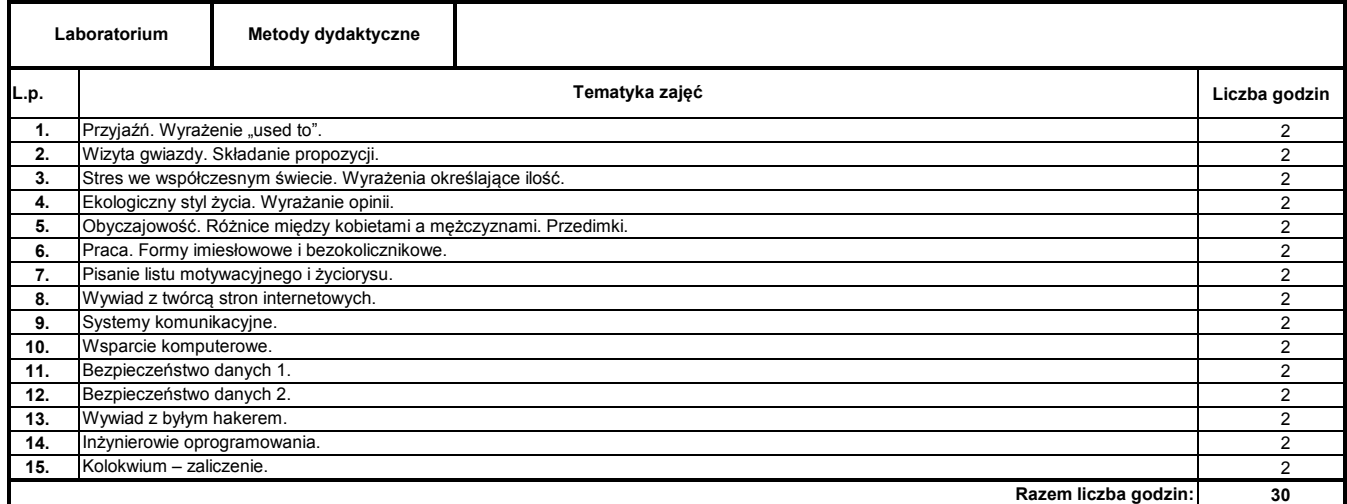

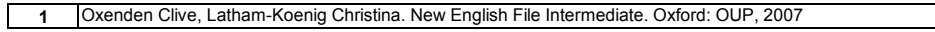

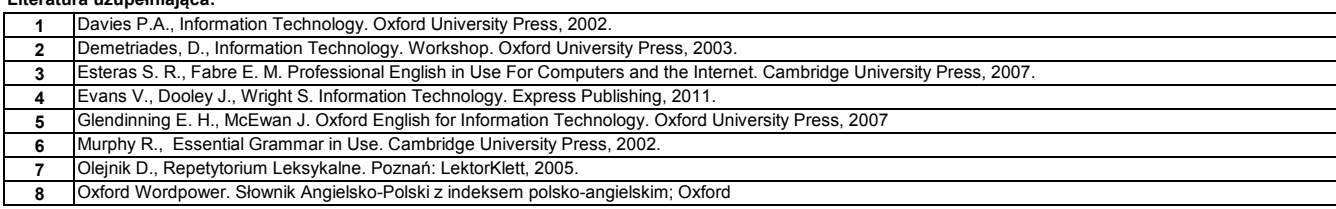

#### **Instytut Nauk Technicznych**

## **Opis modułu kształcenia**

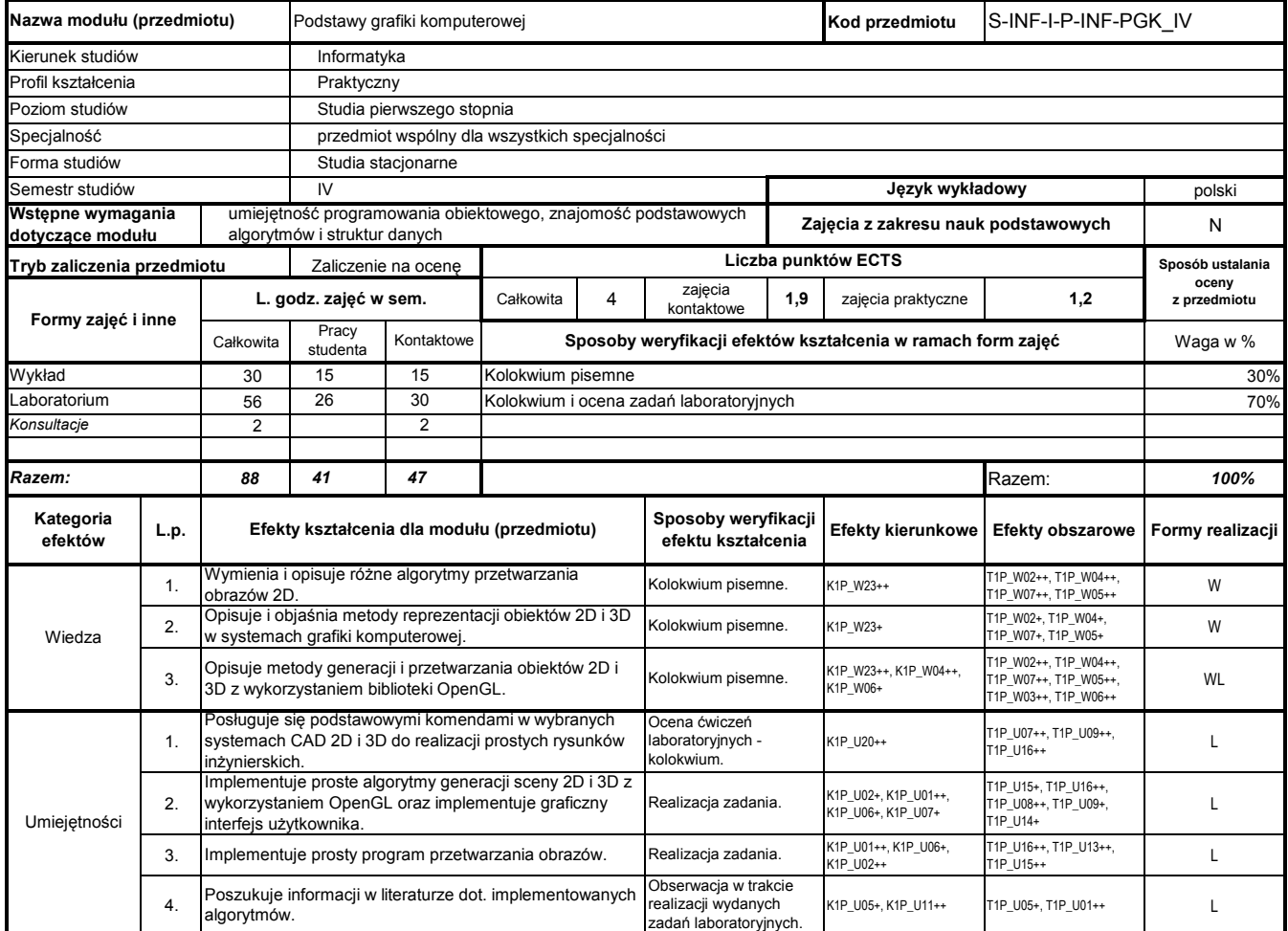

## **Prowadzący**

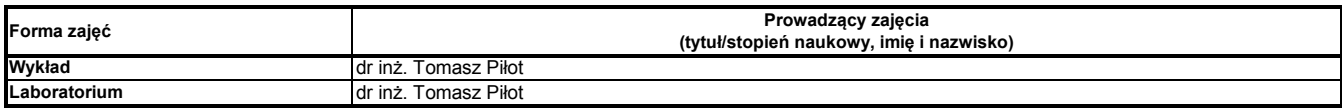

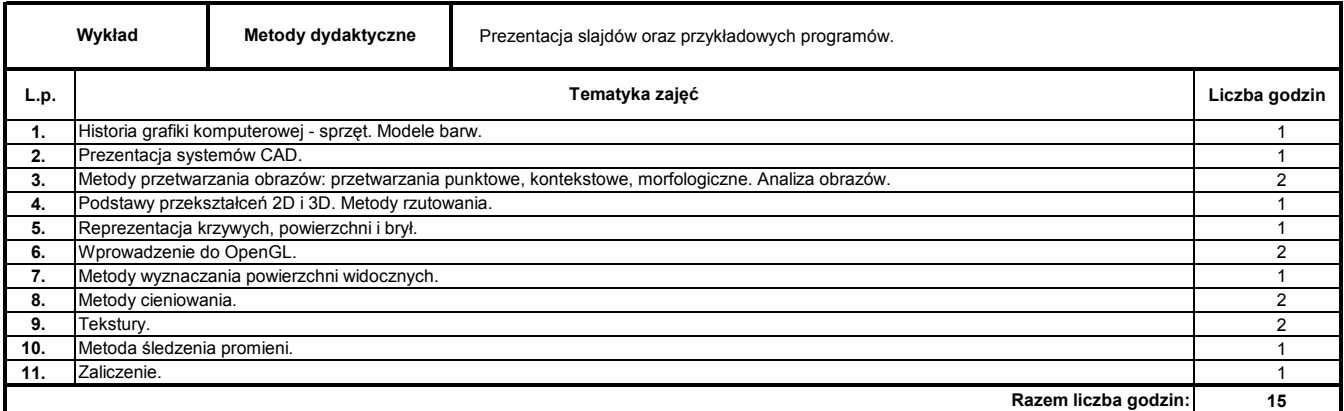

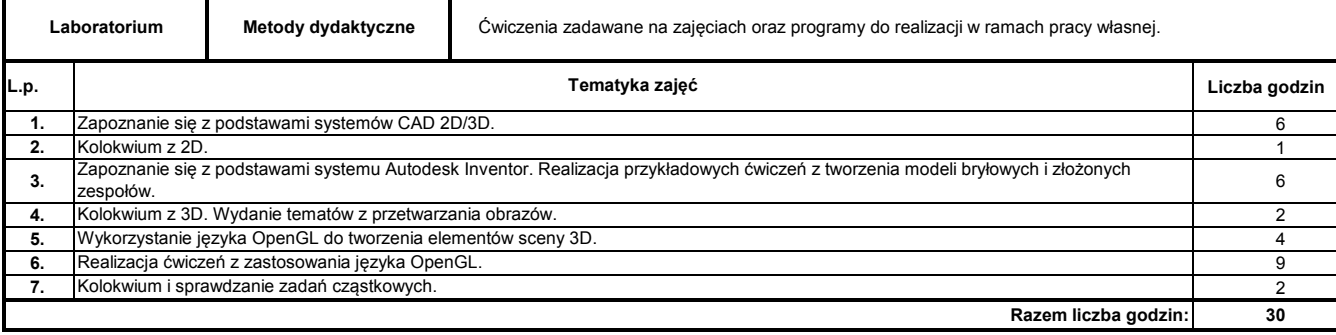

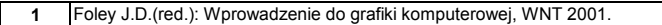

- **2** Tadeusiewicz R., Korohoda P.: Komputerowa analiza i przetwarzanie obrazów, Wydawnictwo Fundacji Postępu Telekomunikacji, Kraków 1997.
- **3** Andrzejewski P. Kurzak J.: Wprowadzenie do OpenGL. Wydawnictwo KWANTUM, Warszawa 2000.
- **4** Woźnicki J.: Podstawowe techniki przetwarzania obrazu, WKŁ 1996

- **1** Wiatr K.: Akceleracja obliczeń w systemach wizyjnych, WNT 2003
- **2** Cyganek B.: Komputerowe przetwarzanie obrazów trójwymiarowych, Akademicka Oficyna Wydawnicza EXIT 2002.

**Instytut Nauk Technicznych**

## **Opis modułu kształcenia**

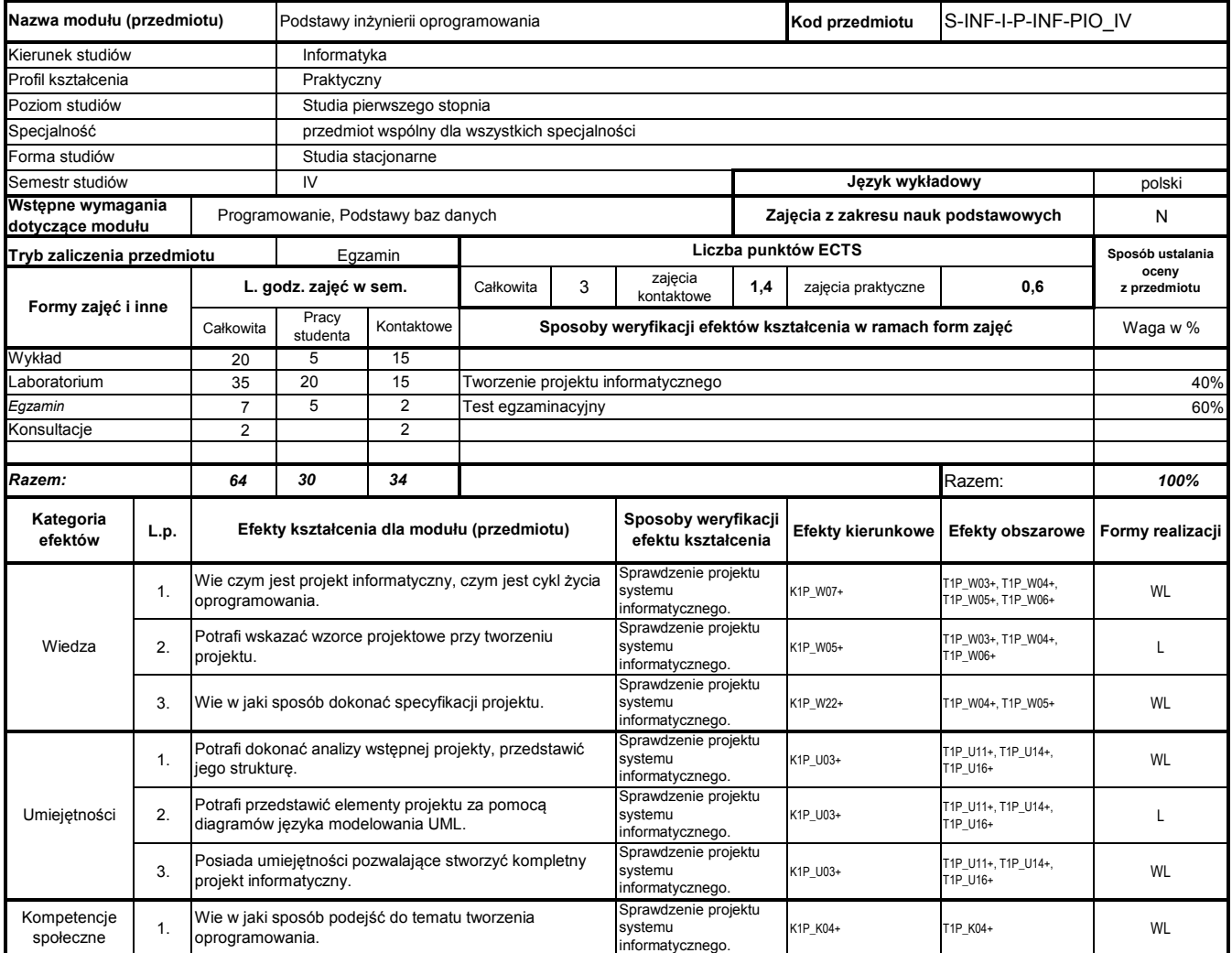

#### **Prowadzący**

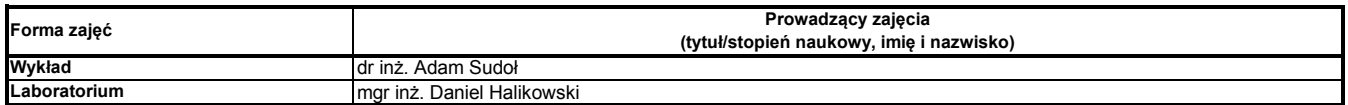

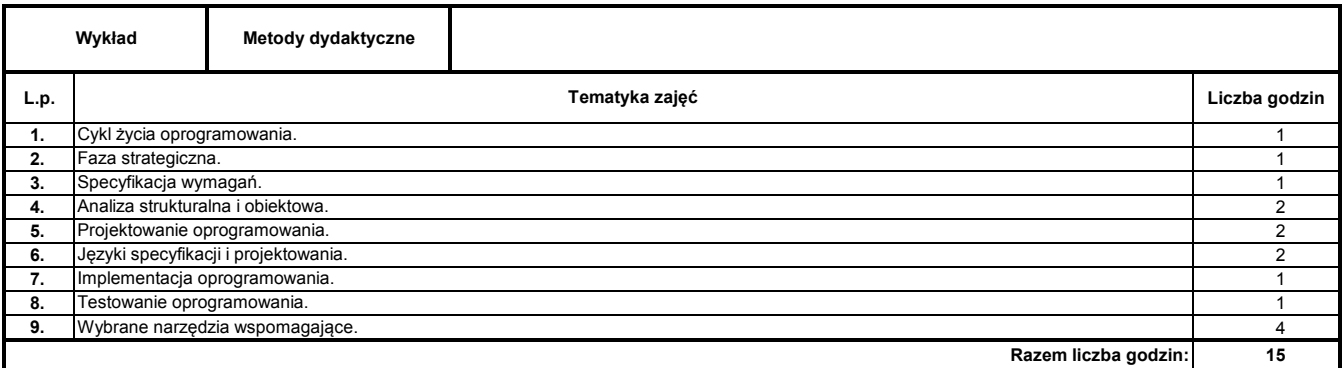

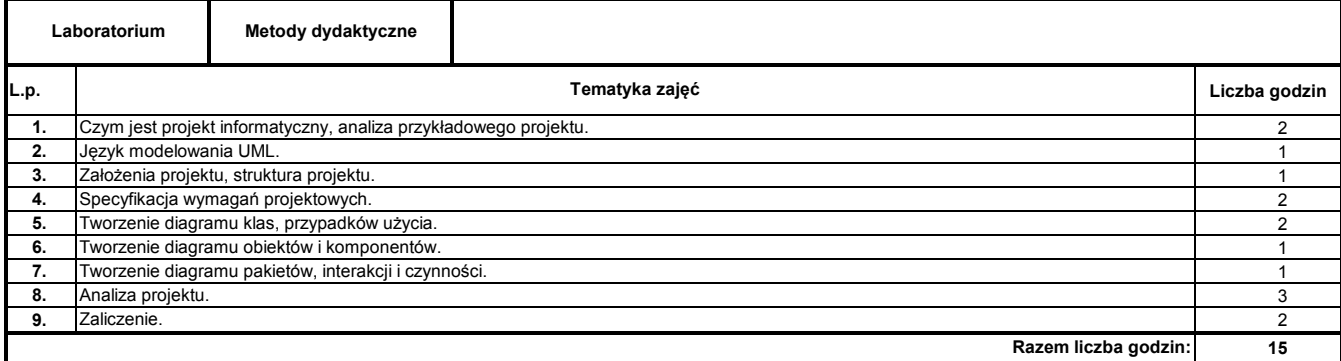

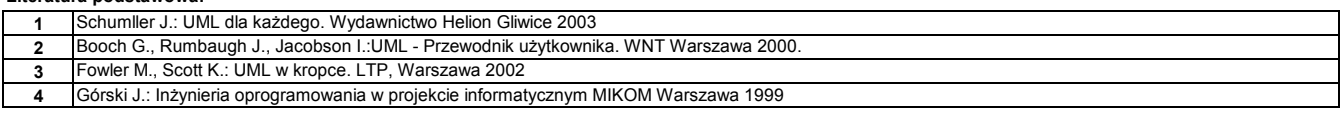

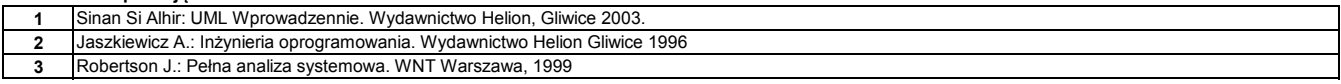

#### **Instytut Nauk Technicznych**

## **Opis modułu kształcenia**

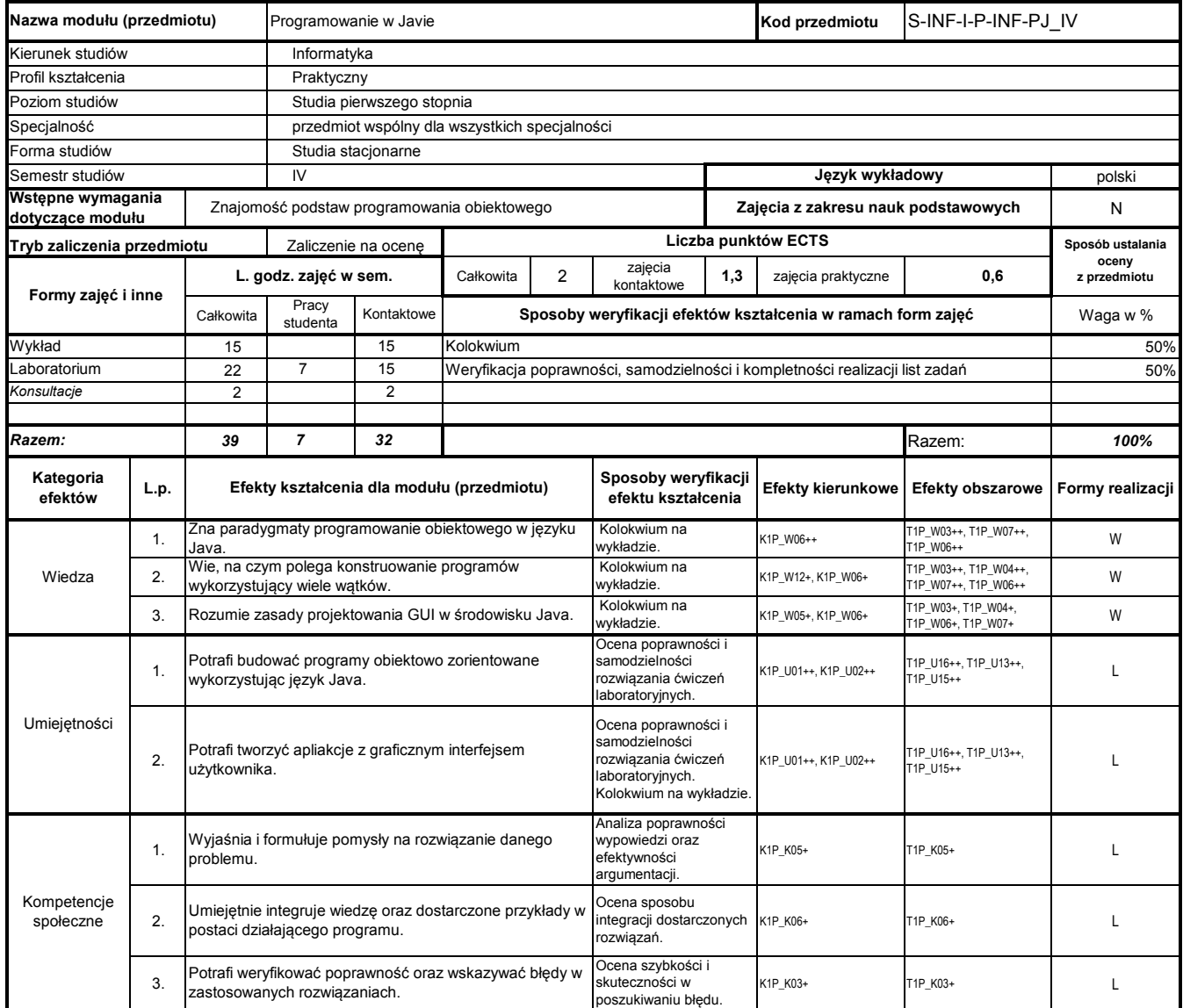

# **Prowadzący**

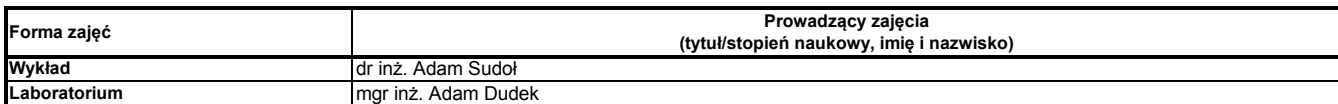

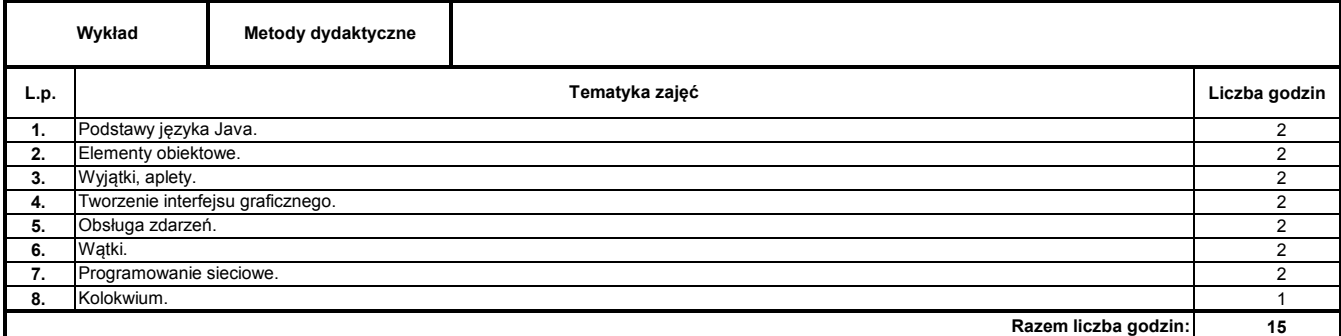

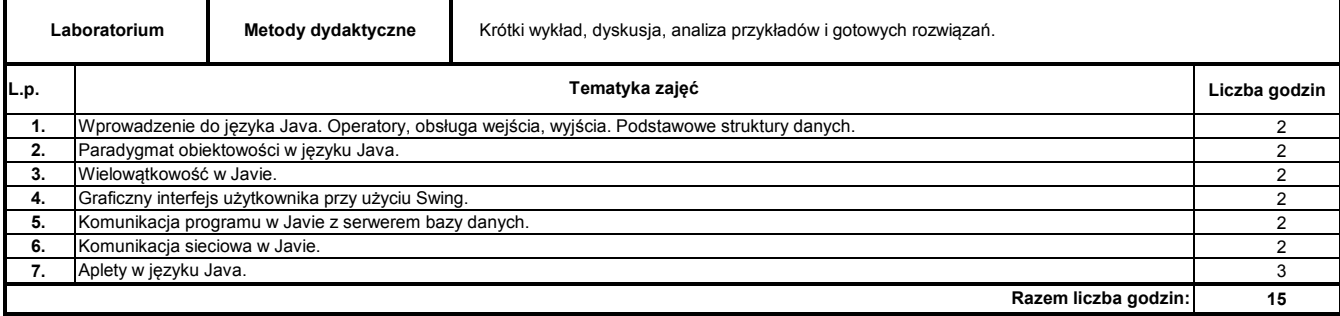

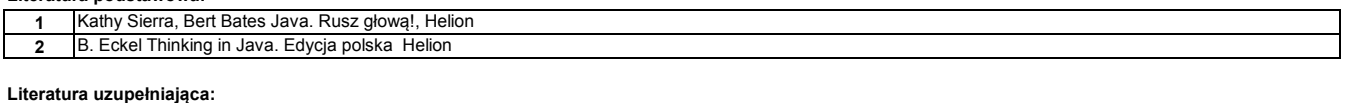

**1** Marcin Lis Praktyczny kurs Java Helion

#### **Instytut Nauk Technicznych**

## **Opis modułu kształcenia**

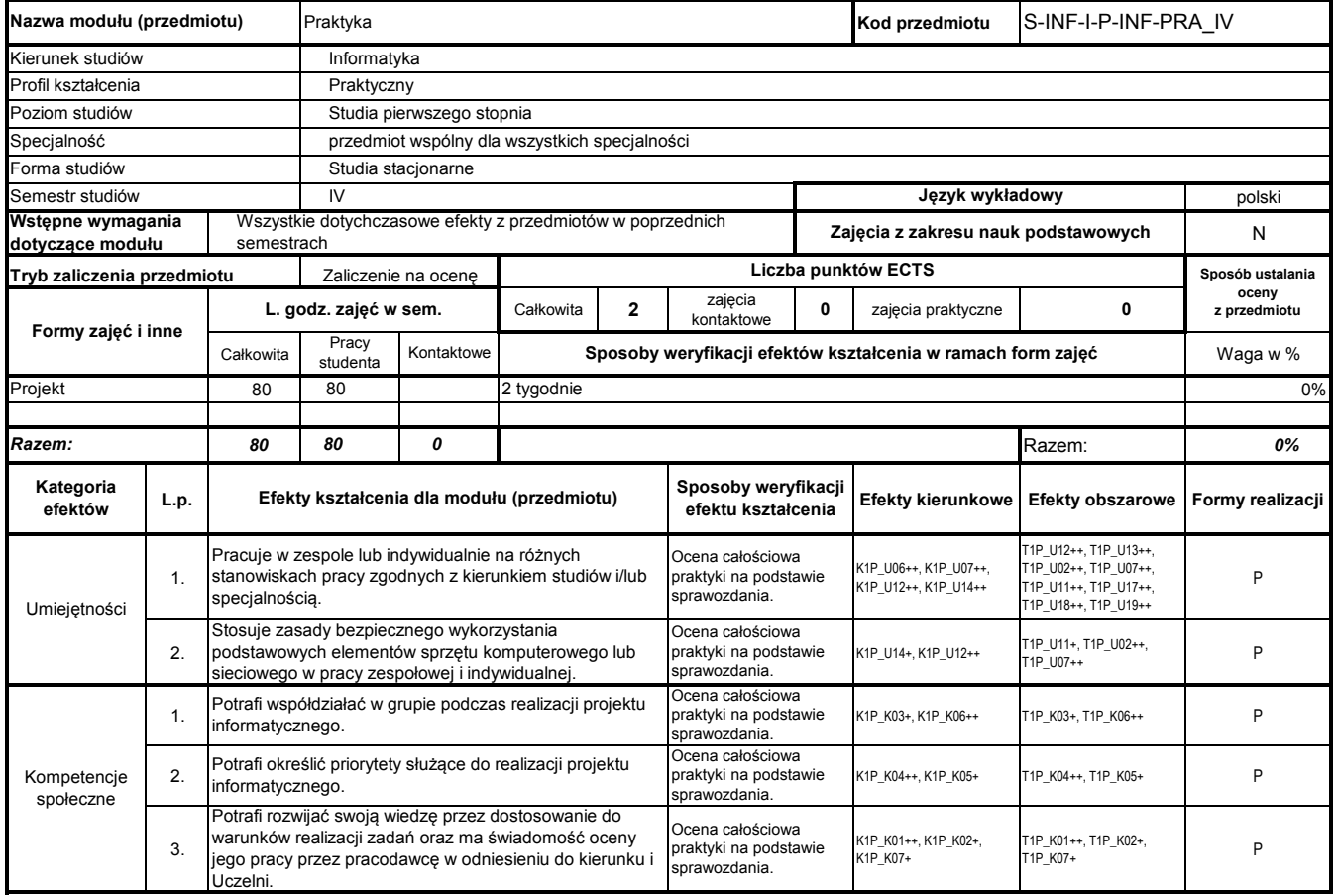

## **Prowadzący**

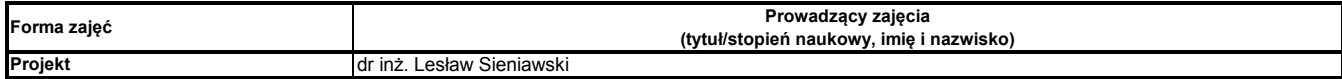

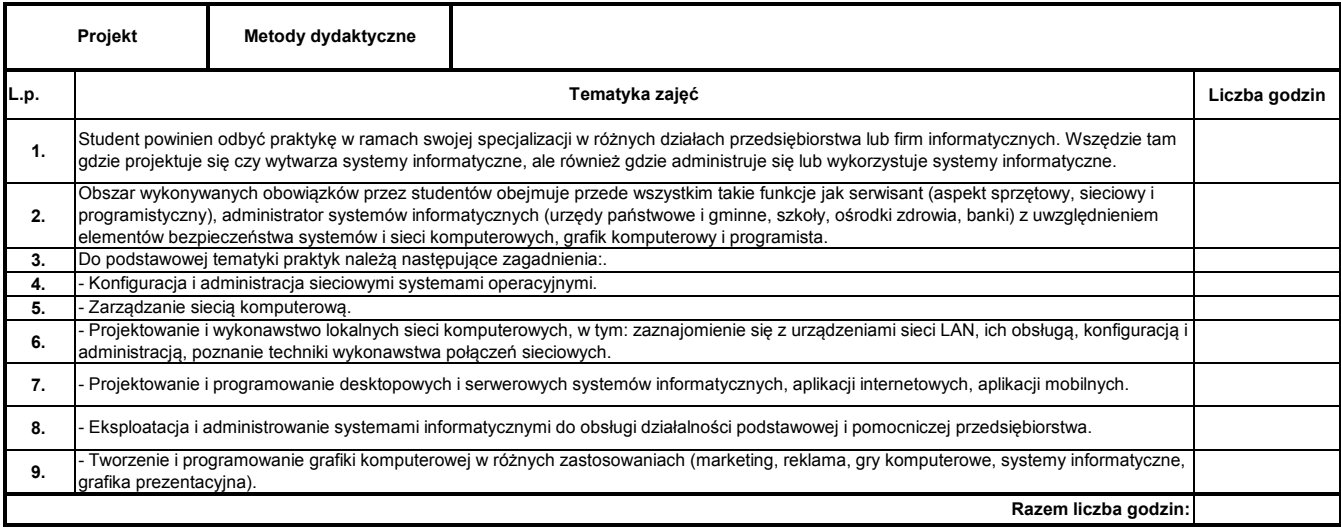

Program Moduł Kształcenia v.1.024e (All Rights Reserved) Copyright @ dr inż. Tomasz Piłot

#### **Instytut Nauk Technicznych**

## **Opis modułu kształcenia**

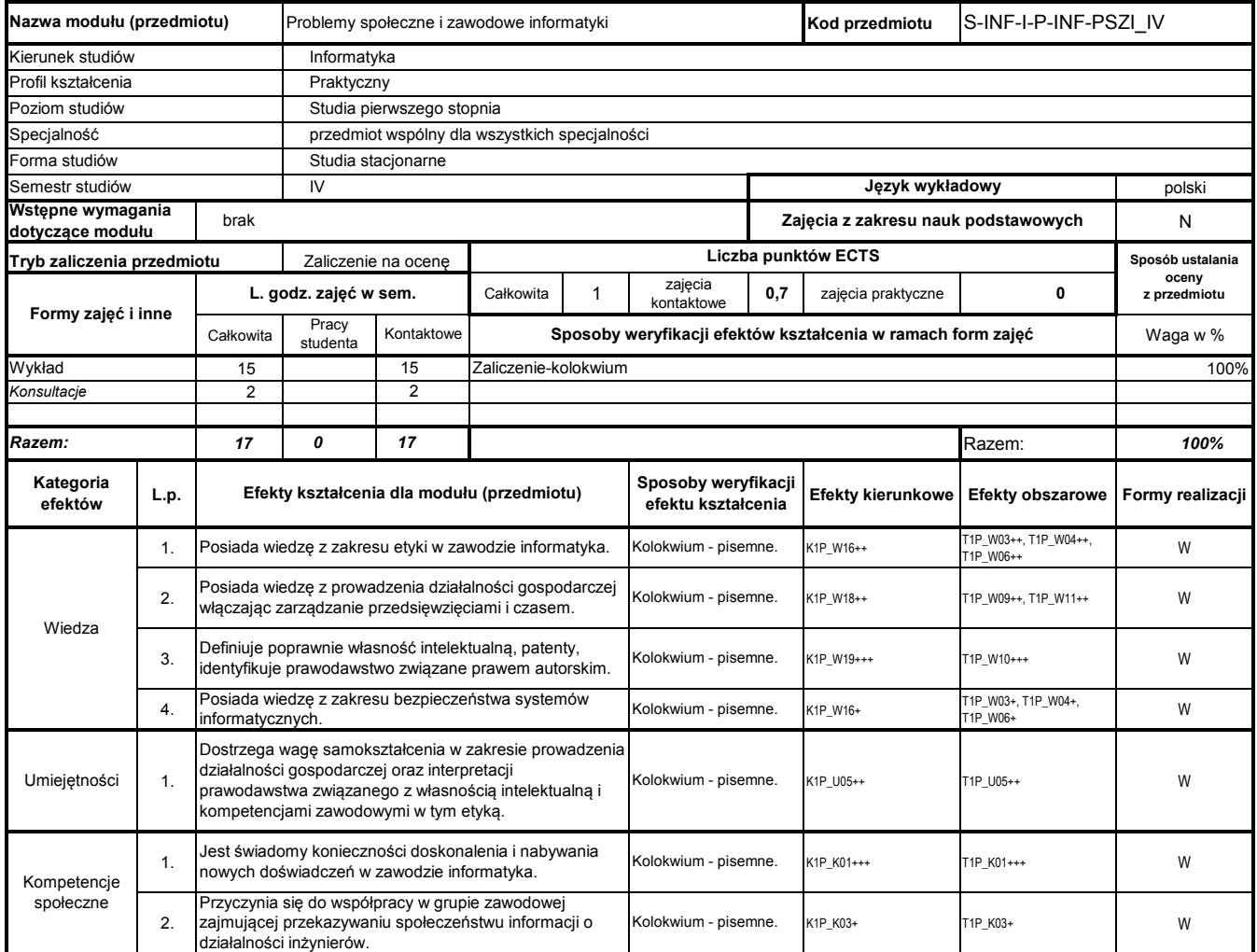

## **Prowadzący**

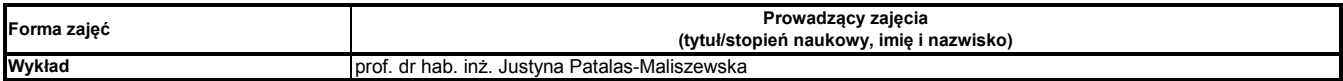

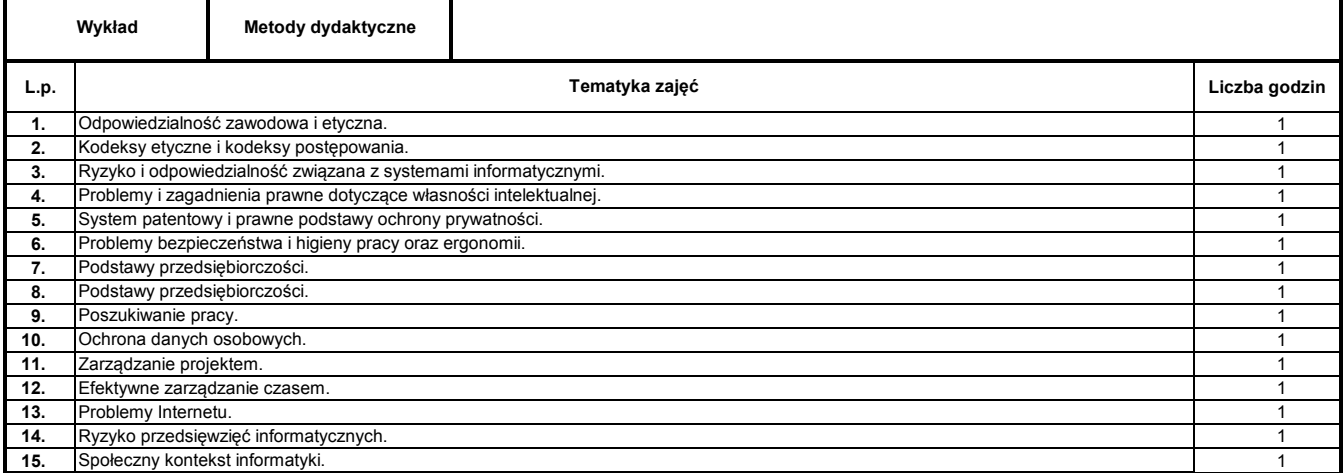

**15**

#### **Literatura podstawowa:**

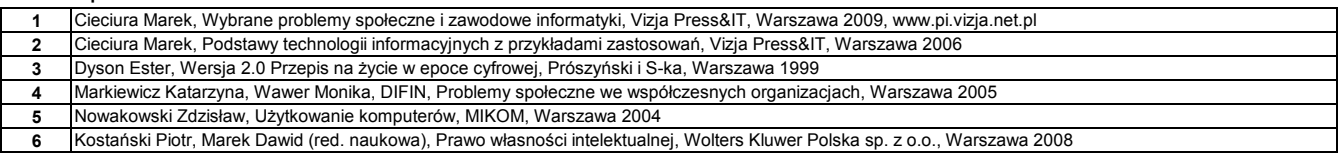

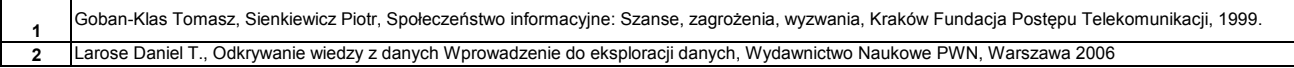

**Instytut Nauk Technicznych**

## **Opis modułu kształcenia**

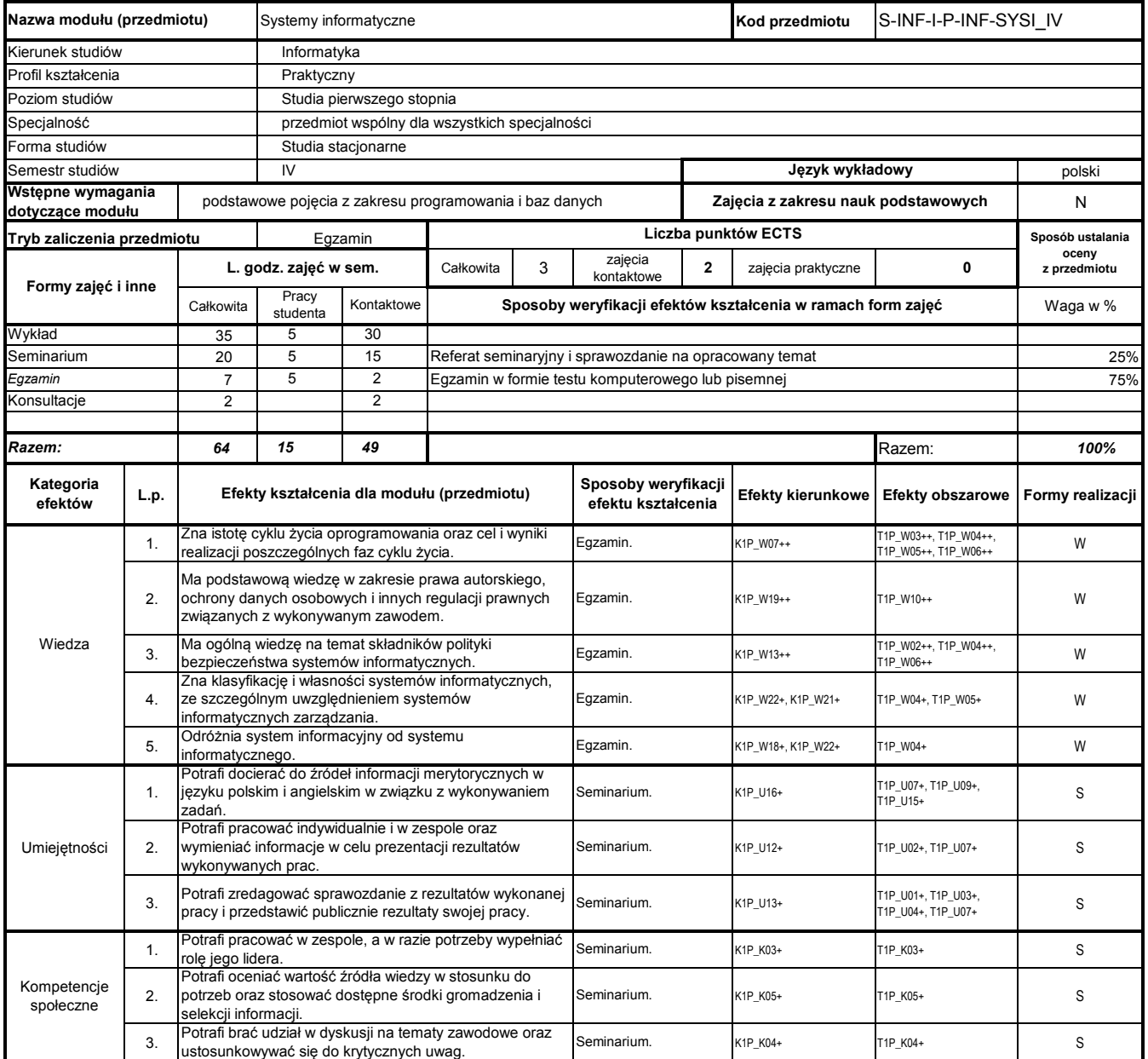

## **Prowadzący**

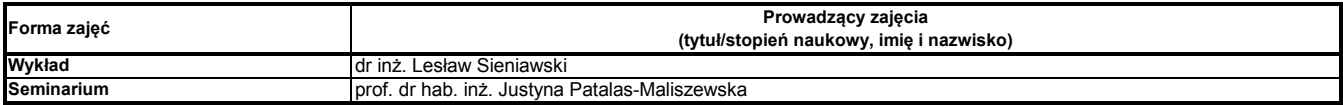

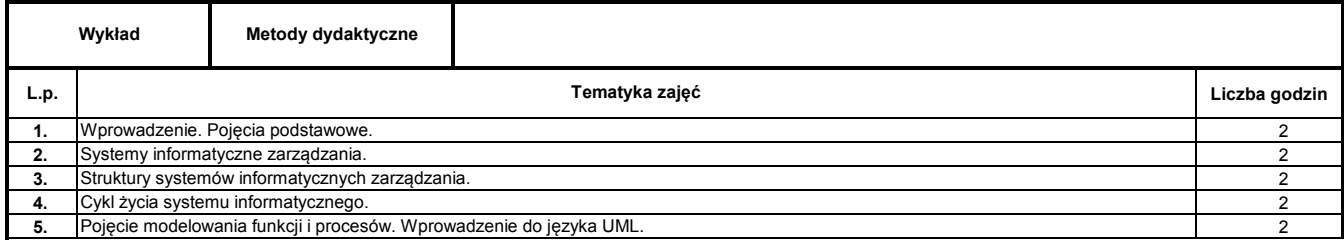

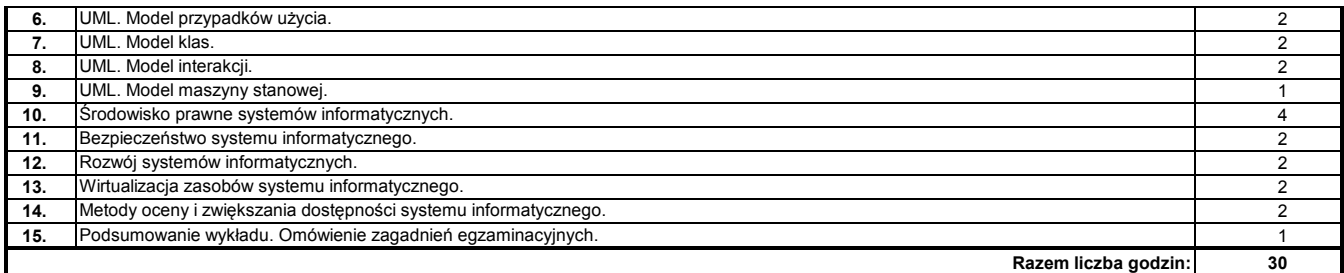

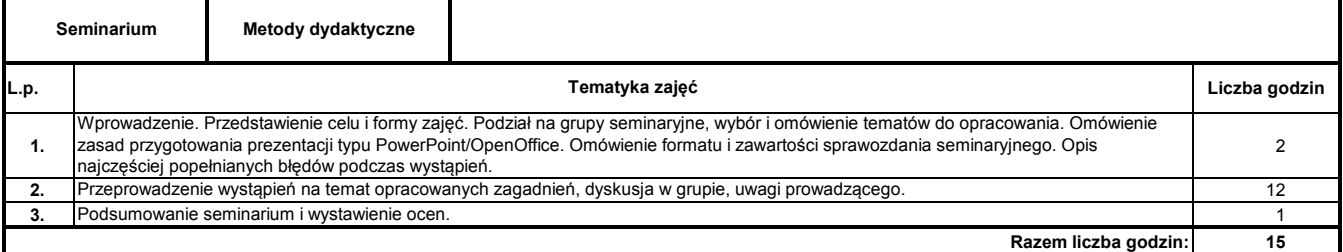

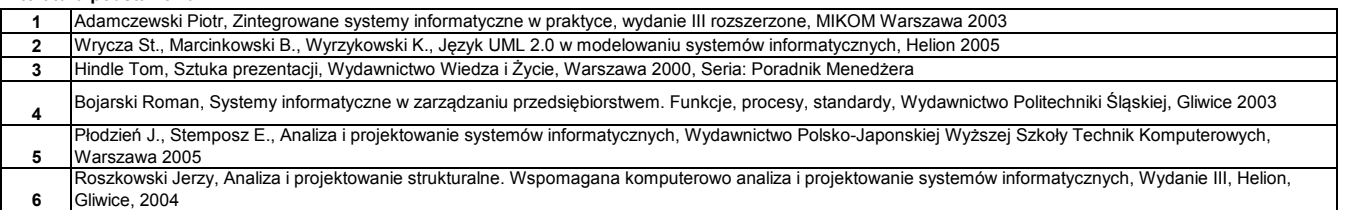

#### **Literatura uzupełniająca:**

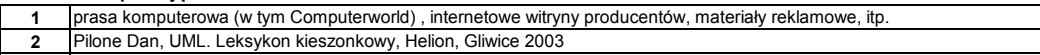

**3** Słowniczek pojęć z zakresu prawa własności intelektualnej, http://klubbranddesign.pl/dobre\_praktyki/slowniczek\_pojec.html [stan: 2011-04-19]

#### **Instytut Nauk Technicznych**

## **Opis modułu kształcenia**

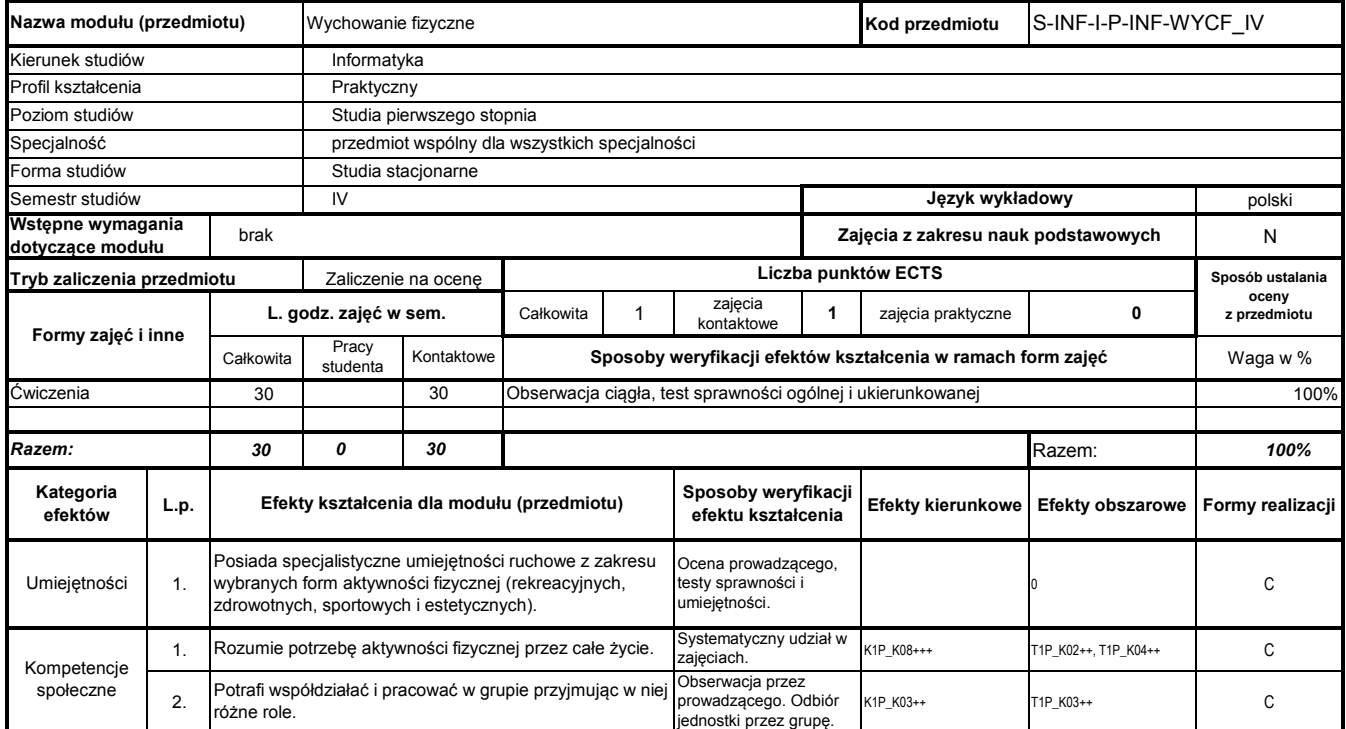

# **Prowadzący**

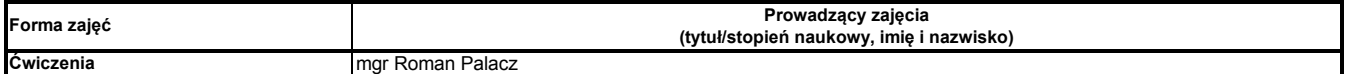

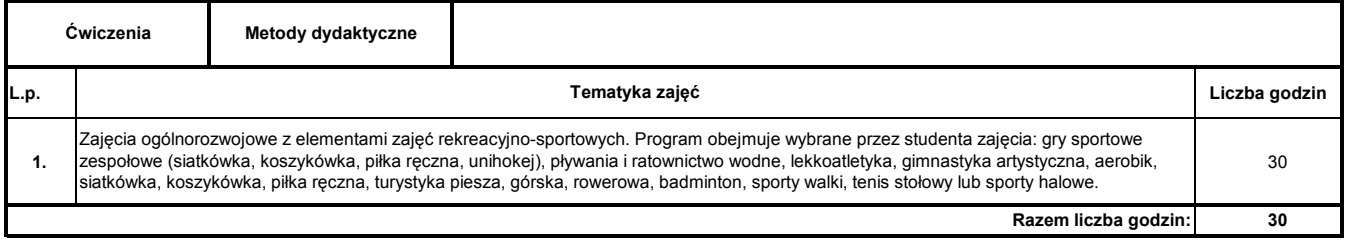

**Instytut Nauk Technicznych**

## **Opis modułu kształcenia**

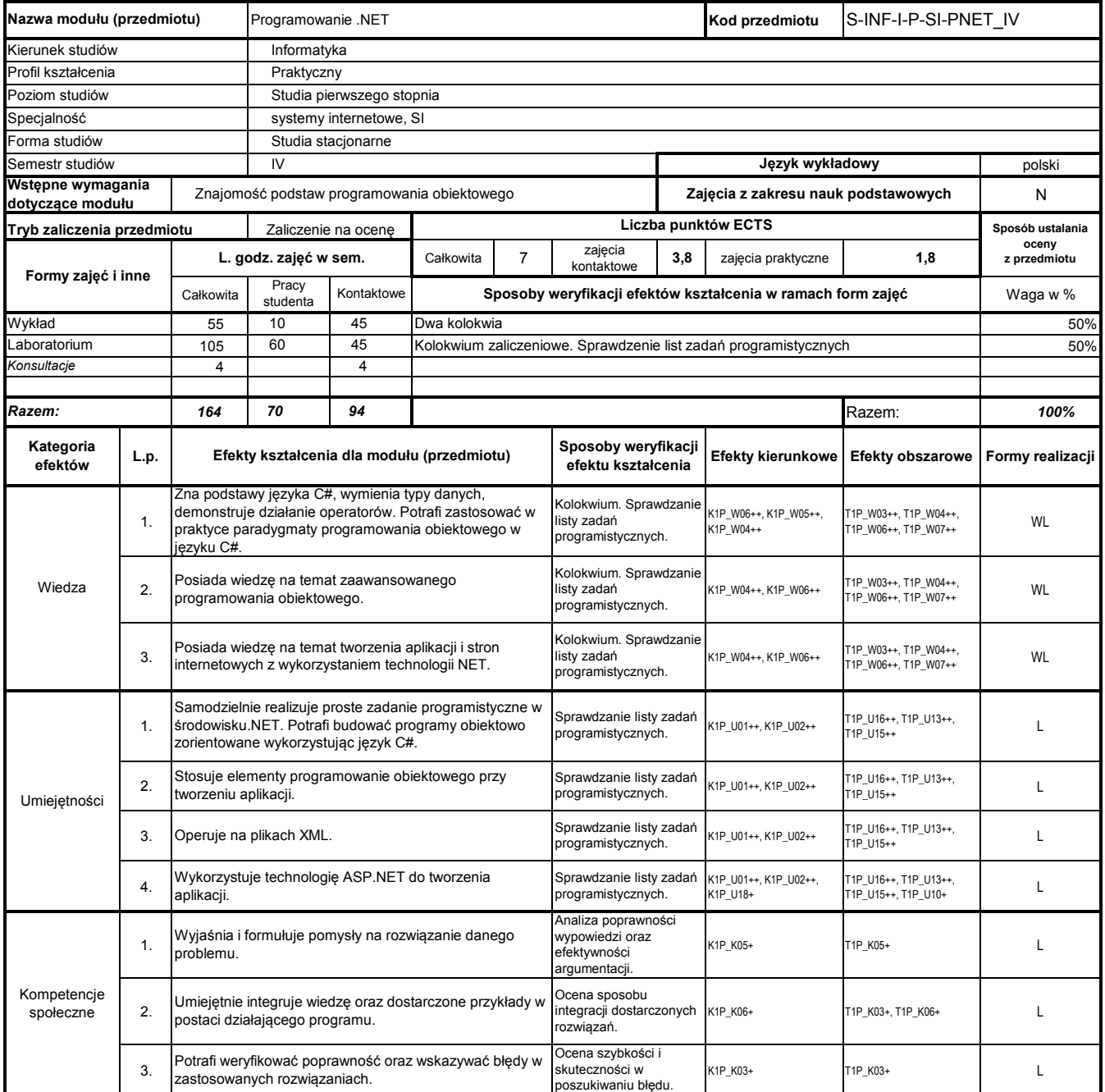

#### **Prowadzący**

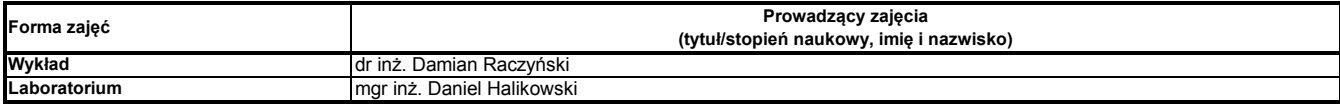

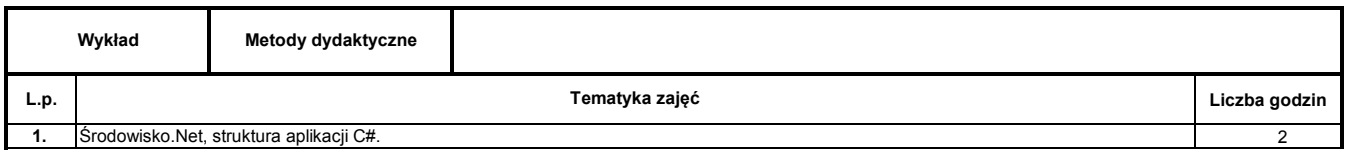

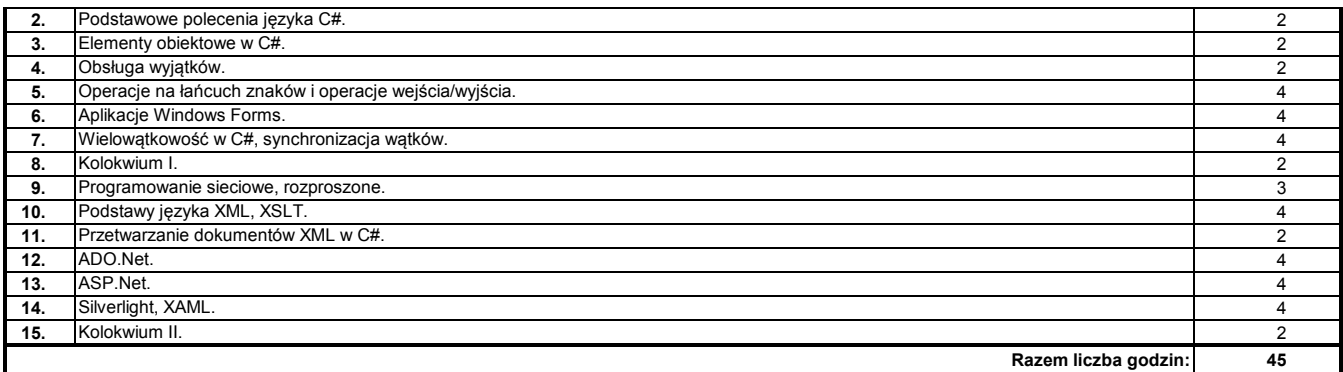

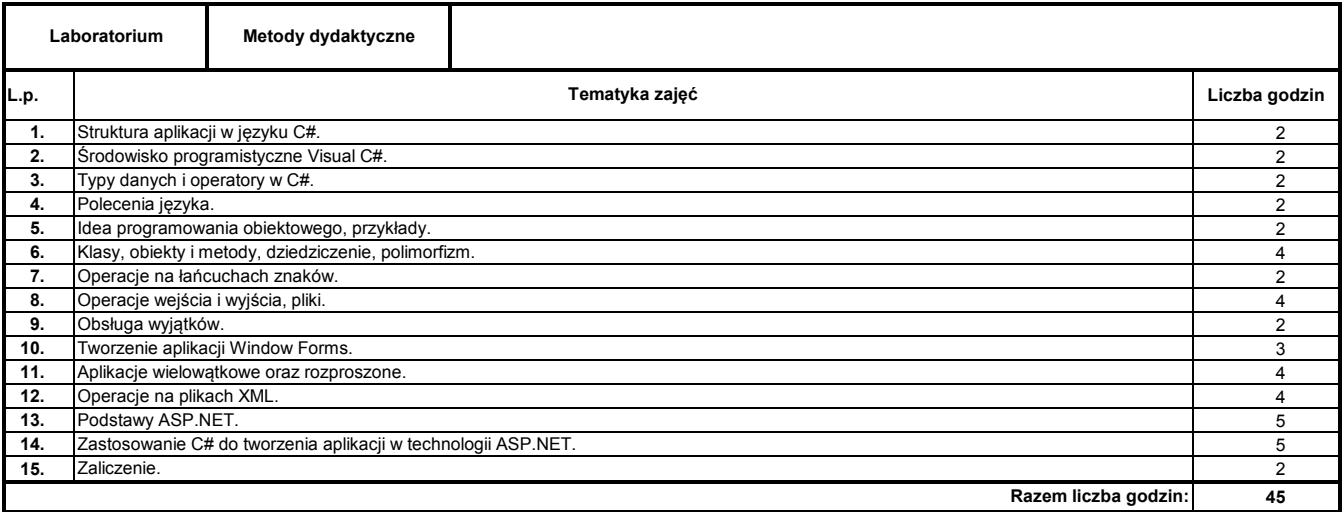

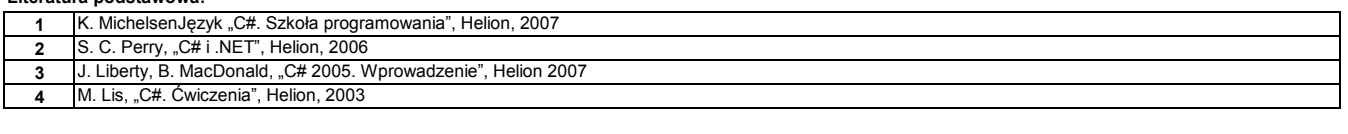

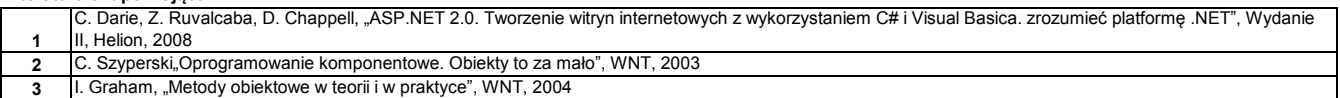

**Instytut Nauk Technicznych**

## **Opis modułu kształcenia**

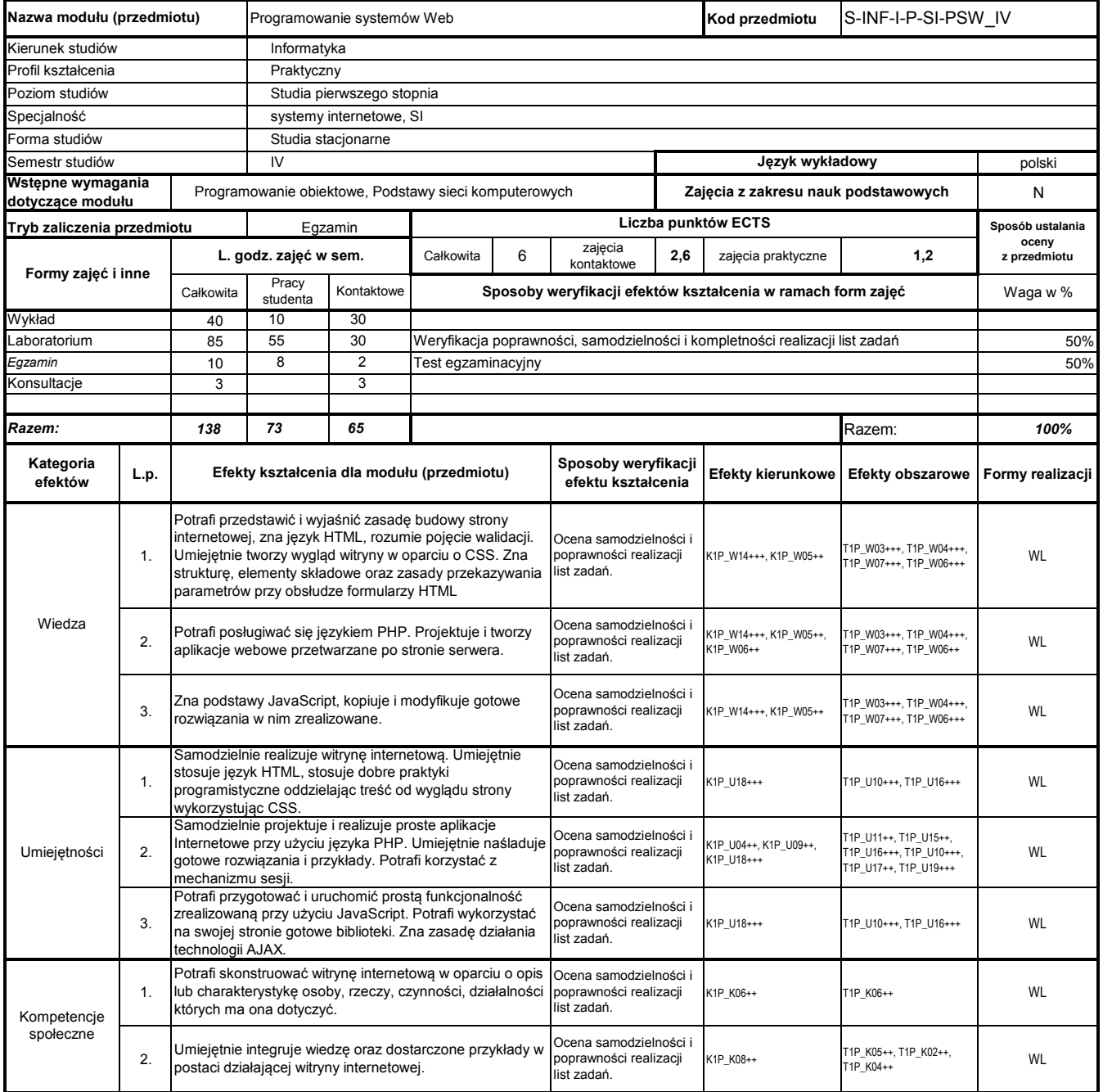

#### **Prowadzący**

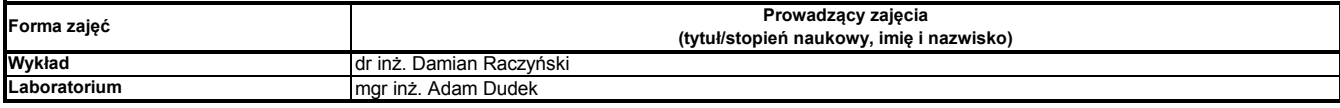

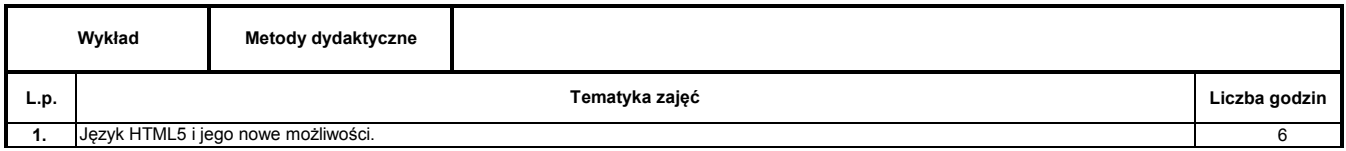

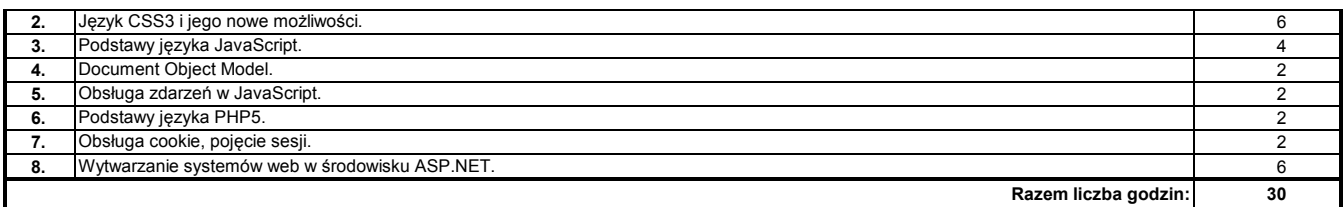

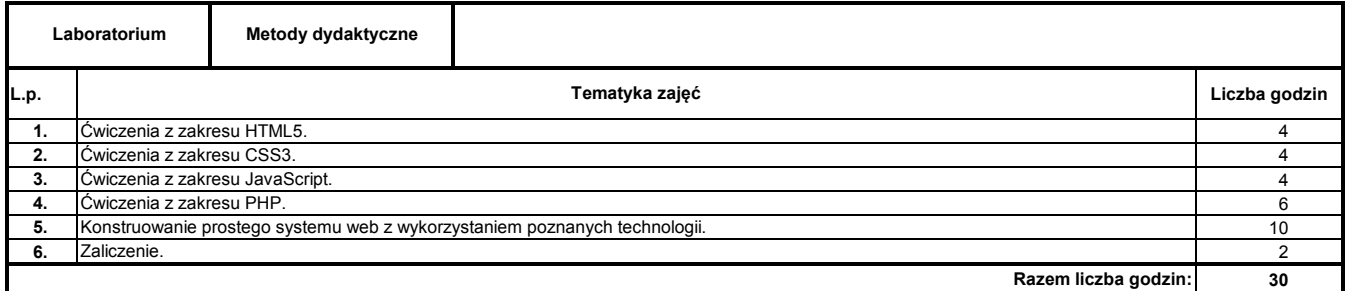

**1** H.M. Deitel, P.J. Deitel, Internet & World Wide Web. How to program, 5/e, Deitel & Associates Inc., 2012.

**Literatura uzupełniająca:**

**1** Materiały dostarczone przez prowadzącego